#### Names, Scope, and Bindings

**COMS W4115** 

Prof. Stephen A. Edwards Spring 2002 Columbia University Department of Computer Science

#### What's In a Name?

Name: way to refer to something else variables, functions, namespaces, objects, types

```
if (a < 3) {
  int bar = baz(a + 2);
  int a = 10;
```

# Names, Objects, and Bindings

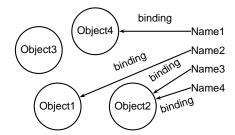

# Names, Objects, and Bindings

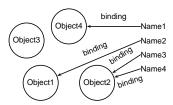

When are objects created and destroyed?

When are names created and destroyed?

When are bindings created and destroyed?

# **Object Lifetimes**

When are objects created and destroyed?

# Static Objects

```
class Example {
  public static final int a = 3;
  public void hello() {
    System.out.println("Hello");
```

Static class variable

Code for hello method

String constant "hello"

Information about Example class.

# Static Objects

Advantages:

Zero-cost memory management

Often faster access (address a constant)

No out-of-memory danger

Disadvantages:

Size and number must be known beforehand

Wasteful if sharing is possible

#### **Object Lifetimes**

The objects considered here are regions in memory.

Three principal storage allocation mechanisms:

1. Static

Objects created when program is compliled, persists throughout run

2. Stack

Objects created/destroyed in last-in, first-out order. Usually associated with function calls.

3. Heap

Objects created/deleted in any order, possibly with automatic garbage collection.

#### Stack-Allocated Objects

Natural for supporting recursion.

Idea: some objects persist from when a procedure is called to when it returns.

Naturally implemented with a stack: linear array of memory that grows and shrinks at only one boundary.

Each invocation of a procedure gets its own frame (activation record) where it stores its own local variables and bookkeeping information.

#### **Activation Records**

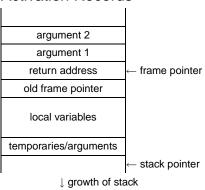

#### **Activation Records**

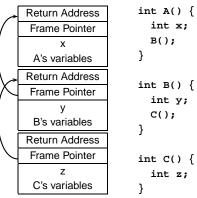

#### Stack-Based Langauges

The FORTH language is stack-based. Very easy to implement cheaply on small processors.

The PostScript language is also stack-based.

Programs are written in Reverse Polish Notation:

```
2 3 * 4 5 * + . ( . is print top-of-stack)
26 OK
```

#### **FORTH**

```
: CHANGE
            0
: QUARTERS 25 * + ;
: DIMES
           10 * + ;
: NICKELS
: PENNIES
                + ;
: INTO 25 /MOD CR . . " QUARTERS"
       10 /MOD CR . ." DIMES"
        5 /MOD CR . . " NICKELS"
               CR . . " PENNIES" ;
CHANGE 3 QUARTERS 6 DIMES 10 NICKELS
112 PENNIES INTO
11 QUARTERS
2 DIMES
0 NICKELS
2 PENNIES
```

#### **FORTH**

Definitions are stored on a stack. FORGET discards the given definition and all that came after.

```
: FOO ." Stephen";
: BAR ." Nina";
: FOO ." Edwards";
FOO Edwards
BAR Nina
FORGET FOO ( Forgets most-recent FOO)
FOO Stephen
BAR Nina
FORGET FOO ( Forgets FOO and BAR)
FOO FOO?
BAR BAR?
```

# Heap-Allocated Storage

Static works when you know everything beforehand and always need it.

Stack enables, but also requires, recursive behavior.

A *heap* is a region of memory where blocks can be allocated and deallocated in any order.

(These heaps are different than those in, e.g., heapsort)

# Dynamic Storage Allocation in C

```
struct point { int x, y; };
int play_with_points(int n)
{
   struct point *points;
   points = malloc(n * sizeof(struct point));
   int i;
   for ( i = 0 ; i < n ; i++ ) {
      points[i].x = random();
      points[i].y = random();
   }

/* do something with the array */
   free(points);
}</pre>
```

# **Dynamic Storage Allocation**

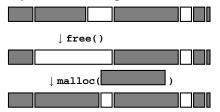

# **Dynamic Storage Allocation**

Rules:

Each allocated block contiguous (no holes)

Blocks stay fixed once allocated

malloc()

Find an area large enough for requested block

Mark memory as allocated

free()

Mark the block as unallocated

#### Simple Dynamic Storage Allocation

Maintaining information about free memory

Simplest: Linked list

The algorithm for locating a suitable block

Simplest: First-fit

The algorithm for freeing an allocated block

Simplest: Coalesce adjacent free blocks

#### Dynamic Storage Allocation

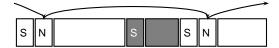

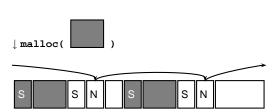

#### Simple Dynamic Storage Allocation

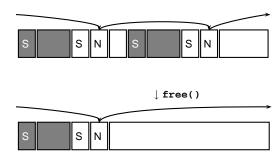

#### **Dynamic Storage Allocation**

Many, many other approaches.

Other "fit" algorithms

Segregation of objects by size

More clever data structures

#### **Heap Variants**

Memory pools: Differently-managed heap areas

Stack-based pool: only free whole pool at once

Nice for build-once data structures

Single-size-object pool:

Fit, allocation, etc. much faster

Good for object-oriented programs

#### Fragmentation

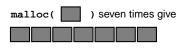

free() four times gives

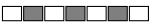

malloc( )

Need more memory; can't use fragmented memory.

# Fragmentation and Handles

Standard CS solution: Add another layer of indirection.

Always reference memory through "handles."

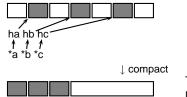

The original Macintosh did this to save memory.

# **Automatic Garbage Collection**

Remove the need for explicit deallocation.

System periodically identifies reachable memory and frees unreachable memory.

Reference counting one approach.

Mark-and-sweep another: cures fragmentation.

Used in Java, functional languages, etc.

# **Automatic Garbage Collection**

Challenges:

How do you identify all reachable memory?

(Start from program variables, walk all data structures.)

Circular structures defy reference counting:

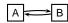

Neither is reachable, yet both have non-zero reference counts.

Garbage collectors often conservative: don't try to collect everything, just that which is definitely garbage.

#### Object Lifetimes in Tiger

From the Tiger LRM:

A variable lasts throughout its scope.

A record or array variable persists from the time it is created to the termination of the program, even after control has left the scope of its definition.

⇒ Normal variables are stacked; arrays and records are put on a heap but never freed.

Tiger has no statically-allocated variables.

Code for each function is allocated statically.

#### Scope

When are names created, visible, and destroyed?

#### Scope

The scope of a name is the textual region in the program in which the binding is active.

Static scoping: active names only a function of program text.

Dynamic scoping: active names a function of run-time behavior.

#### Scope: Why Bother?

Scope is not necessary. Languages such as assembly have exactly one scope: the whole program.

Reason: Information hiding and modularity.

Goal of any language is to make the programmer's job simpler.

One way: keep things isolated.

Make each thing only affect a limited area.

Make it hard to break something far away.

#### **Basic Static Scope**

Usually, a name begins life where it is declared and ends at the end of its block.

```
void foo()
  int k;
```

#### Hiding a Definition

Nested scopes can hide earlier definitions, giving a hole.

```
void foo()
  int x;
   while ( a < 10 )
   int x;
```

# Static Scoping in Java

```
public void example() {
  // x, y, z not visible
  int x;
  // x visible
  for ( int y = 1 ; y < 10 ; y++ ) {
    // x, y visible
    int z:
    // x, y, z visible
  // x visible
```

#### **Nested Subroutines in Pascal**

```
procedure mergesort;
var N : integer;
  procedure split;
  var I : integer;
  begin .. end
  procedure merge;
  var J : integer;
  begin .. end
```

begin .. end

#### **Nested Subroutines in Pascal**

```
procedure A:
  procedure B;
    procedure C;
    begin .. end
    procedure D;
    begin C end
  begin D end
  procedure E;
  begin B end
begin E end
```

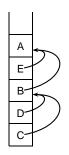

#### Scope in Tiger

The let expression defines scopes:

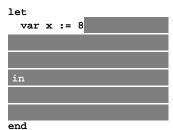

#### **Nested Functions in Tiger**

Static (lexical) scope like Pascal

```
let
  var a := 3
  function f1() = ( a := a + 1 )
in
  let
    var a := 4
    function f2() = ( f1() )
  in
    f2()
  end
end
```

#### Static vs. Dynamic Scope

Most languages now use static scoping.

Easier to understand, harder to break programs.

Advantage of dynamic scoping: ability to change environment.

A way to surreptitious pass additional parameters.

#### Scope in Tiger

Scopes can nest to produce holes

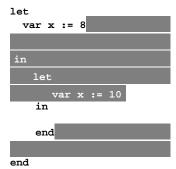

#### Dynamic Scoping in TeX

```
% \x, \y undefined
{
    % \x, \y undefined
    \def \x 1
    % \x defined, \y undefined

\ifnum \a < 5
    \def \y 2
\fi

    % \x defined, \y may be undefined
}
% \x defined, \y may be undefined
}</pre>
```

#### Application of Dynamic Scoping

```
program messages;
var message : string;

procedure complain;
writeln(message);

procedure problem1;
var message : string;
message := "Out of memory"; complain

procedure problem2;
var message : string;
message := "Out of time"; complain
```

#### Scope in Tiger

Mutual recursion possible because of odd scoping rules.

```
Scope of f1, f2, and f3:
```

```
let
  function f0() = (...)
  var x := 8
  function f1() = (...)
  function f2() = (...)
  function f3() = (...)
in
end
```

#### Static vs. Dynamic Scope

```
program example;
var a : integer; (* Outer a *)
  procedure seta;  begin a := 1 end
  procedure locala;
  var a : integer; (* Inner a *)
  begin seta end
begin
  a := 2;
  if (readln() = 'b') locala
  else seta;
  writeln(a)
end
```

#### Forward Declarations

Languages such as C, C++, and Pascal require *forward* declarations for mutually-recursive references.

```
int foo();
int bar() { ... foo(); ... }
int foo() { ... bar(); ... }
```

Partial side-effect of compiler implementations. Allows single-pass compilation.

#### Open vs. Closed Scopes

An *open scope* begins life including the symbols in its outer scope.

```
Example: blocks in Java
{ int x;
  for (;;) { /* x visible here */ }
}
A closed scope begins life devoid of symbols.
Example: structures in C.
struct foo {
  int x; float y;
}
```

#### Overloading

What if there is more than one object for a name?

#### **Examples of Overloading**

Most languages overload arithmetic operators:

```
1 + 2 // Integer operation
3.1415 + 3e-4 // Floating-point operation
```

Resolved by checking the *type* of the operands.

Context must provide enough hints to resolve the ambiguity.

# Function Overloading in C++

- Match trying trivial conversions
   int a[] to int \*a, T to const T, etc.
- Match trying promotions bool to int, float to double, etc.
- Match using standard conversions int to double, double to int
- 4. Match using user-defined conversions
   operator int() const { return v; }
- 5. Match using the elipsis ...

Two matches at the same (lowest) level is ambiguous.

#### **Function Name Overloading**

C++ and Java allow functions/methods to be overloaded.

```
int foo();
int foo(int a);  // OK: different # of args
float foo();  // Error: only return type
int foo(float a); // OK: different arg types
Useful when doing the same thing many different ways:
int add(int a, int b);
float add(float a, float b);

void print(int a);
```

#### Overloading in Tiger

void print(float a);
void print(char \*s);

The binary operators < > >= <= are overloaded: operands may be either both integer or both string.

The binary operators = <> are also overloaded. Numeric, string, or "pointer equality" for arrays and records.

```
let
  type ia = array of integer
  var i1 := ia [5] of 0
  var i2 := ia [5] of 0
  var i3 := i1
in
  i1 = i2, i2 = i3, i1 = i3
end
```

#### Overloading versus Aliases

```
Overloading: two objects, one name
Alias: one object, two names
```

```
In C++
int foo(int x) { ... }
int foo(float x) { ... } // foo overloaded

void bar()
{
  int x, *y;
  y = &x; // Two names for x: x and *y
}
```

#### Function Overloading in C++

Complex rules because of promotions:

```
int i; long int 1;
1 + i
```

Integer promoted to long integer to do addition.

```
3.14159 + 2
```

Integer is promoted to double; addition is done as double.

#### Symbol Tables

How does a compiler implement scope rules?

# Symbol Tables

Basic mechanism for relating symbols to their definitions in a compiler.

Eventually need to know many things about a symbol:

- Whether it is defined in the current scope. "Undefined symbol"
- · Whether its defined type matches its use.
- 1 + "hello"
- Where its object is stored (statically allocated, on stack).

# symbol is p

Symbol Tables

Implemented as a collection of dictionaries in which each symbol is placed.

Two operations: insert adds a binding to a table and lookup locates the binding for a name.

Symbol tables are created and filled, but never destroyed.

# Symbol Tables

There are three namespaces in Tiger:

- · functions and variables
- types
- · record names

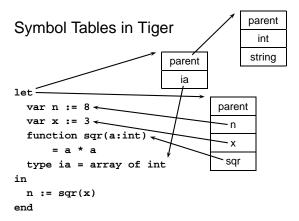

#### Implementing Symbol Tables

Many different ways:

- · linked-list
- hash table
- · binary tree

Hash tables are faster, but linked lists will be good enough for our simple compiler.

#### Symbol Table Lookup

Basic operation is to find the entry for a given symbol.

In our implementation, each symbol table is a scope.

Each symbol table has a pointer to its parent scope.

Lookup: if symbol in current table, return it, otherwise look in parent.

# Static Semantic Checking

Main application of symbol tables.

A taste of things to come:

Enter each declaration into its symbol table.

Check that each symbol used is actually defined in the symbol table.

Check its type...(next time)

# **Binding Time**

When are bindings created and destroyed?

#### **Binding Time**

When a name is connected to an object.

| Bound when           | Examples    |
|----------------------|-------------|
| language designed    | if else     |
| language implemented | data widths |
| Program written      | foo bar     |
|                      |             |

compiled static addresses, code linked relative addresses loaded shared objects

run heap-allocated objects

#### Binding Time and Efficiency

Earlier binding time ⇒ more efficiency, less flexibility

Compiled code more efficient than interpreted because most decisions about what to execute made beforehand. switch (statement) { case add: r = a + b;break; add %o1, %o2, %o3 case sub:

# Binding Time and Efficiency

r = a - b;

break;

/\* ... \*/

Tcl's eval runs its argument as a command.

Can be used to build new control structures.

```
proc ifforall {list pred ifstmt} {
  foreach i $list {
    if [expr $pred] { eval $ifstmt }
ifforall {0 1 2} {$i % 2 == 0} {
 puts "$i even"
0 even
2 even
```

#### References to Subroutines

In many languages, you can create a reference to a subroutine and call it later. E.g., in C.

```
int foo(int x, int y) { /* ... */ }
void bar()
  int (*f)(int, int) = foo;
  (*f)(2, 3); /* invoke foo */
```

Where does its environment come from?

#### Binding Time and Efficiency

Dynamic method dispatch in OO languages:

```
class Box : Shape {
  public void draw() { ... }
class Circle : Shape {
  public void draw() { ... }
Shape s:
s.draw(); /* Bound at run time */
```

# **Binding Times in Tiger**

Keywords bound at language design time.

Identifiers bound at program writing time.

Function code, stack offsets, types bound at compile time.

Records and array addresses bound at runtime.

Little dynamic behavior

Binding Time and Efficiency

Interpreters better if language has the ability to create new programs on-the-fly.

Example: Ousterhout's Tcl language.

Scripting language originally interpreted, later byte-compiled.

Everything's a string.

```
set a 1
set b 2
puts "$a + $b = [expr $a + $b]"
```

#### **Binding Reference Environments**

What happens when you take a snapshot of a subroutine?

#### References to Subroutines

C is simple: no function nestion; only environment is the omnipresent global one. But what if there were?

```
typedef int (*ifunc)();
ifunc foo() {
  int a = 1;
  int bar() { return a; } /* not C */
  return bar;
int main() {
  ifunc f = foo(); /* returns bar */
  return (*f)(); /* call bar. a? */
```

#### Shallow vs. Deep binding

```
typedef int (*ifunc)();
ifunc foo() {
  int a = 1:
  int bar() { return a; }
  return bar;
                               static
                                      dvnamic
int main() {
                     shallow
  ifunc f = foo();
                                         1
                        deep
  int a = 2:
  return (*f)();
```

```
Shallow vs. Deep binding
                                      main()
                                      a(1,q)
void a(int i, void (*p)()) {
                                    i = 1, p = q
                                    b reference
  void b() { printf("%d", i); }
                                      a(2,b)
  if (i=1) a(2,b) else (*p)();
                                    i = 2, p = b
void q() {}
                                        static
int main() {
                               shallow
                                          2
  a(1,q);
                                          1
                                 deep
```

# Shallow vs. Deep Binding

Tiger does not have function types; problem avoided.

C does not have nested subroutines; problem avoided.

Modula-2 only allows outermost procedures to be passed as parameters (like C's solution).

Pascal has lexical scoping with nested subroutines, but does not allow function pointers to be returned.

Ada 83 prohibits passing subroutines as parameters.